## SAP ABAP table /SAPSLL/CIBD WL UI S {Worklist: Customs Declaration Before GR - User Interface}

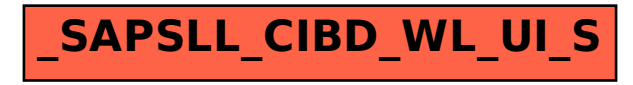